**LAMPIRAN**

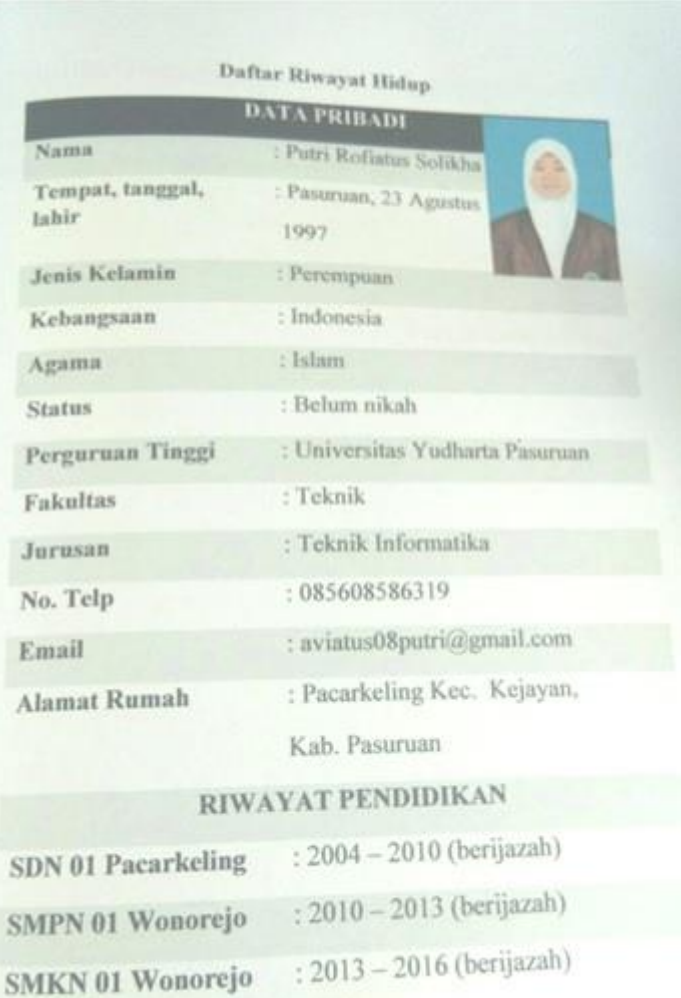

 $Universitas Yudharta$  : 2016 - 2020 (berijazah)

Pasuruan

pemikian daftar riwayat hidup ini saya buat berdasarkan hal yang pemikian dan kasih perhatiannya saya mengucapkan terima kasih.<br>sebenarnya. Atas perhatiannya saya mengucapkan terima kasih.

Hormar<sup>S®</sup> Putri Rofiatus Solikha

#### KARTU SEMINAR

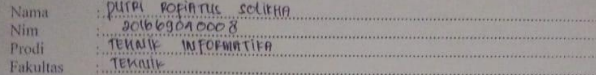

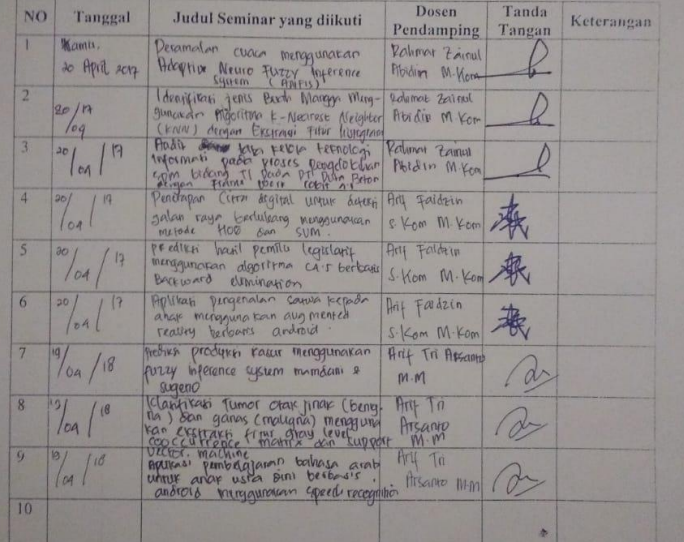

Catatan

 $\pm$ kartu ini digandakan dan di lampirkan sebagai syarat ujian skripsi Syarat ujian skripsi Minimal Mengikuti 5 kali Seminar

 $\sqrt{2}$ 

# LEMBAR BIMBINGAN SKRIPSI

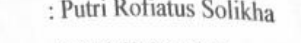

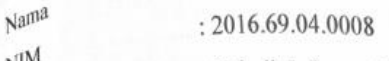

 $N^{M}$ : Teknik Informatika Jurusan

: Mobile Konsentrasi

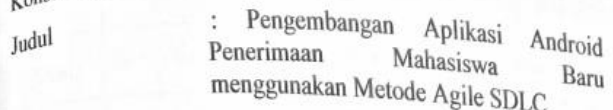

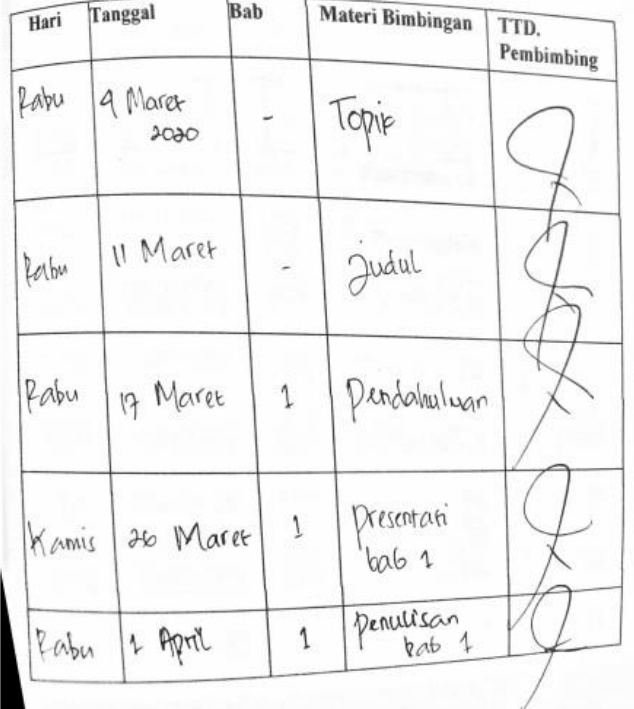

 $\frac{\sqrt{2010}}{\sqrt{200}}$ Persiapan Cempres  $\epsilon$ Hasir dan pembaha  $\overline{\mathcal{A}}$ . Pengujan hasti  $\ddot{a}$ Kasnis Progress perguguan<br>hasil athir  $\frac{29}{10}$ /07/20 Rabu  $4.$ 

Pasuruan,

Pembimbing,

M.Imrop Hosyadi, M. M.Kom

## **SOURCE CODE**

### 1. Dasboard

```
import 'package:flutter/material.dart';
import 'package:project2/src/ui/brosur.dart';
import 'package:project2/src/ui/contact.dart';
import 'package:project2/src/ui/daftarPage.dart';
import 'package:project2/src/ui/grafik.dart';
import 'package:project2/src/ui/login3.dart';
import 'package:project2/src/ui/pengumuman.dart';
import 'package:url_launcher/url_launcher.dart';
import 'package:project2/src/ui/prodi.dart';
class HomePage extends StatefulWidget {
  @override
 HomePageState\,createState() \implies HomePageState();}
class _HomePageState extends State<HomePage> {
  @override
  Widget build(BuildContext context) {
   return Scaffold(
    appBar: AppBar(
      backgroundColor: Colors.red,
      title: Text(
       'Penerimaan Mahasiswa Baru',
       style: TextStyle(
         fontSize: 18, fontWeight: FontWeight.bold, color: 
Colors.white),
     ),
    ),
    body: ListView(
      children: <Widget>[
       SafeArea(
        child: Padding(
         padding: const EdgeInsets.only(left: 0.0),
         child: Column(
```

```
 crossAxisAlignment: CrossAxisAlignment.start,
           children: <Widget>[
            Container(
              width: 500,
              height: 295,
              decoration: BoxDecoration(
                shape: BoxShape.rectangle,
                image: DecorationImage(
                  image: AssetImage("assets/header.jpg"))),
            ),
            SizedBox(
              height: 12,
 ),
            Row(
               mainAxisAlignment: 
MainAxisAlignment.spaceAround,
               children: <Widget>[
                InkWell(
                  onTap: () {
                    Navigator.push(
                      context,
                      MaterialPageRoute(
                       builder: (context) \Rightarrow DaftarPage()));
 },
                  child: Container(
                     width: 80,
                     height: 70,
                     decoration:
                       BoxDecoration(color: Colors.white30),
                     child: Column(
                      mainAxisAlignment: 
MainAxisAlignment.center,
                      children: <Widget>[
                       Icon(
                        Icons.assignment,
                       size: 50.0,
                       color: Colors.blue,
 ),
                      Text(
```

```
 'Daftar',
                      style: TextStyle(color: Colors.blue),
\overline{\phantom{a}} ],
                    ))),
               InkWell(
                  onTap: () {
                   Navigator.push(
                     context,
                     MaterialPageRoute(
                      builder: (context) \Rightarrow Myap());
 },
                  child: Container(
                    width: 80,
                    height: 70,
                    decoration:
                      BoxDecoration(color: Colors.white30),
                    child: Column(
                     mainAxisAlignment: 
MainAxisAlignment.center,
                     children: <Widget>[
                      Icon(
                       Icons.account_circle,
                       size: 50.0,
                       color: Colors.green,
 ),
                     Text(
                       'Login',
                       style: TextStyle(color: Colors.green),
\overline{\phantom{a}} ],
                    ))),
                InkWell(
                 onTap: () \} Navigator.push(
                     context,
                     MaterialPageRoute(
                      builder: (context) \Rightarrow Grafik()));
 },
```

```
 child: Container(
                     width: 80,
                     height: 70,
                     decoration:
                        BoxDecoration(color: Colors.white30),
                     child: Column(
                       mainAxisAlignment: 
MainAxisAlignment.center,
                       children: <Widget>[
                        Icon(
                         Icons.assessment,
                         size: 50.0,
                        color: Colors.orange,
 ),
                       Text(
                         'Grafik',
                         style: TextStyle(color: Colors.orange),
\overline{\phantom{a}} ],
                     ))),
              \overline{\phantom{a}}),
             SizedBox(
              height: 12,
 ),
             Row(
              mainAxisAlignment: 
MainAxisAlignment.spaceAround,
              children: <Widget>[
               InkWell(
                 onTap: () \} Navigator.push(
                     context,
                     MaterialPageRoute(
                       builder: (context) \Rightarrow \text{Prodi}());
 },
                 child: Container(
                    width: 80,
                    height: 70,
                    decoration:
```

```
 BoxDecoration(color: Colors.white30),
                   child: Column(
                    mainAxisAlignment: 
MainAxisAlignment.center,
                    children: <Widget>[
                     Icon(
                      Icons.account_balance,
                      size: 50.0,
                     color: Colors.red,
 ),
                     Text(
                      'Prodi',
                      style: TextStyle(color: Colors.red),
\overline{\phantom{a}} ],
                   ))),
              InkWell(
                onTap: () \{ Navigator.push(
                    context,
                    MaterialPageRoute(
                      builder: (context) \implies Booklet()):
 },
                 child: Container(
                   width: 80,
                   height: 70,
                   decoration:
                     BoxDecoration(color: Colors.white30),
                   child: Column(
                    mainAxisAlignment: 
MainAxisAlignment.center,
                    children: <Widget>[
                     Icon(
                      Icons.book,
                      size: 50.0,
                     color: Colors.pinkAccent,
 ),
                     Text(
                      'Brosur',
```

```
 style:
                          TextStyle(color: Colors.pinkAccent),
\overline{\phantom{a}} ],
                    ))),
               InkWell(
                 onTap: () {
                   Navigator.push(
                     context,
                     MaterialPageRoute(
                      builder: (context) \Rightarrow Contact());
 },
                 child: Container(
                    width: 80,
                    height: 70,
                    decoration:
                      BoxDecoration(color: Colors.white30),
                    child: Column(
                     mainAxisAlignment: 
MainAxisAlignment.center,
                     children: <Widget>[
                      Icon(Icons.add_call,
                        size: 50.0, color: Colors.blueAccent),
                      Text(
                       'Contact',
                       style:
                          TextStyle(color: Colors.blueAccent),
\overline{\phantom{a}} ],
                    ))),
              ],
  ),
            SizedBox(
              height: 12,
            ),
           ]),
        ),
       ),
      ],
```
### ), ); } }

### 2. Menu Daftar (Form Pendaftaran-Layout1)

```
3. import 'package:flutter/material.dart';
4. import 'package:project2/src/ui/daftarPage2.dart';
5. import 'package:http/http.dart' as http;
6. import 'package:project2/src/ui/login3.dart';
7.
8. class DaftarPage extends StatefulWidget {
9. @override
10. DaftarPageState createState() => DaftarPageState();
11. }
12.
13. class _DaftarPageState extends State<DaftarPage> {
14. DateTime dateTime;
15.
16. var nama = TextEditingController();
17. var tempat lahir = TextEditingController();18. var nik ktp = TextEditingController();
19. var alamat = TextEditingController();
20. var rumah = TextEditingController();
21. var no_gang = TextEditingController();
22. var rt_rw = TextEditingController();
23. var dusun = TextEditingController();
24. var desa = TextEditingController();
25. var kecamatan = TextEditingController();
26. var kode pos = TextEditingController();27. var surel = TextEditingController();
28. var hp = TextEditingController;
29.
30. String \overrightarrow{AK} = "";
31. String _sipil = "";
32.
33. List<String> agama = [
```

```
34. "Islam",
35. "Kristen",
36. "Hindu",
37. "Budha",
38. ];
39. String a\text{gama} = "Islam";40.
41. List<String> negara = ["ID"];
42. String _negara = "ID";
43.
44. List<String> almamaterSize = ["-", "S", "M", "L", 
    "XL", "XXL", "XXXL"];
45. String _almamaterSize = "-";
46.
47. void _pilihJk(String value) {
48. setState(() {
49. \angle jK = value;
50. 
51. 
52. \};
53. }
54.
55. void _statusSipil(String value) {
56. setState(() {
57. \text{spin} = \text{value};
58. |);
59. }
60.
61. void _pilihAgama(String value) {
62. setState() {
63. \qquad \text{agama} = \text{value};64. });
65. }
66.
67. void _pilihNegara(String value) {
68. setState(){
69. \qquad _ negara = value;
70. });
71. }
```
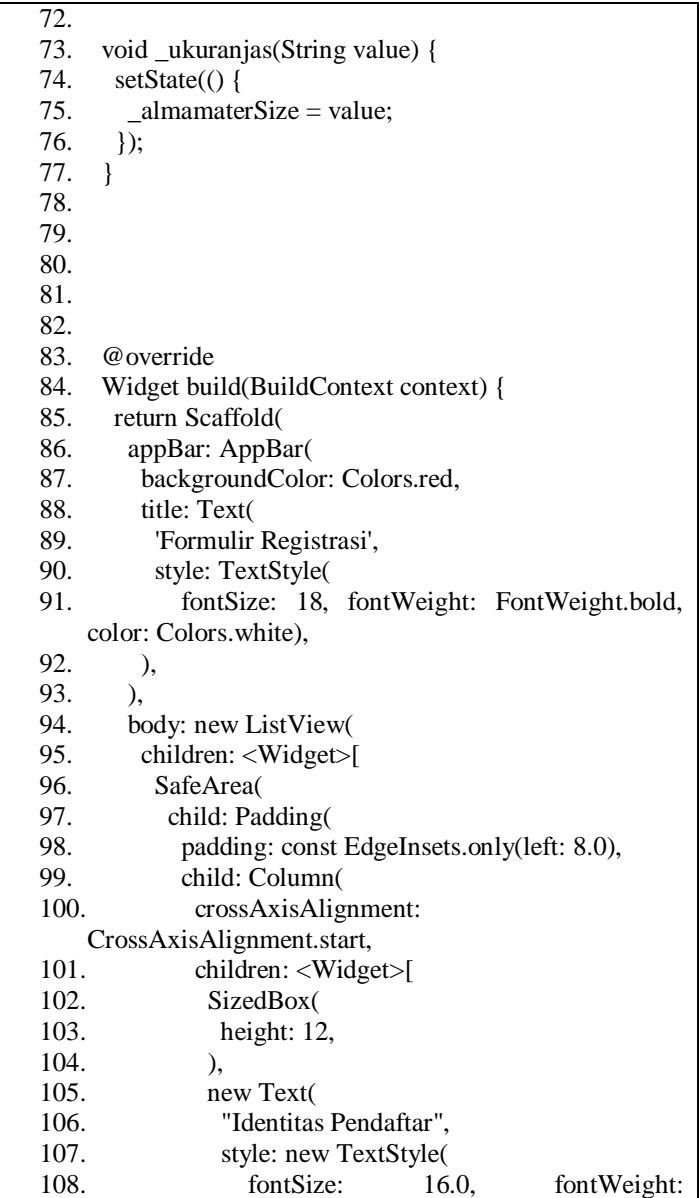

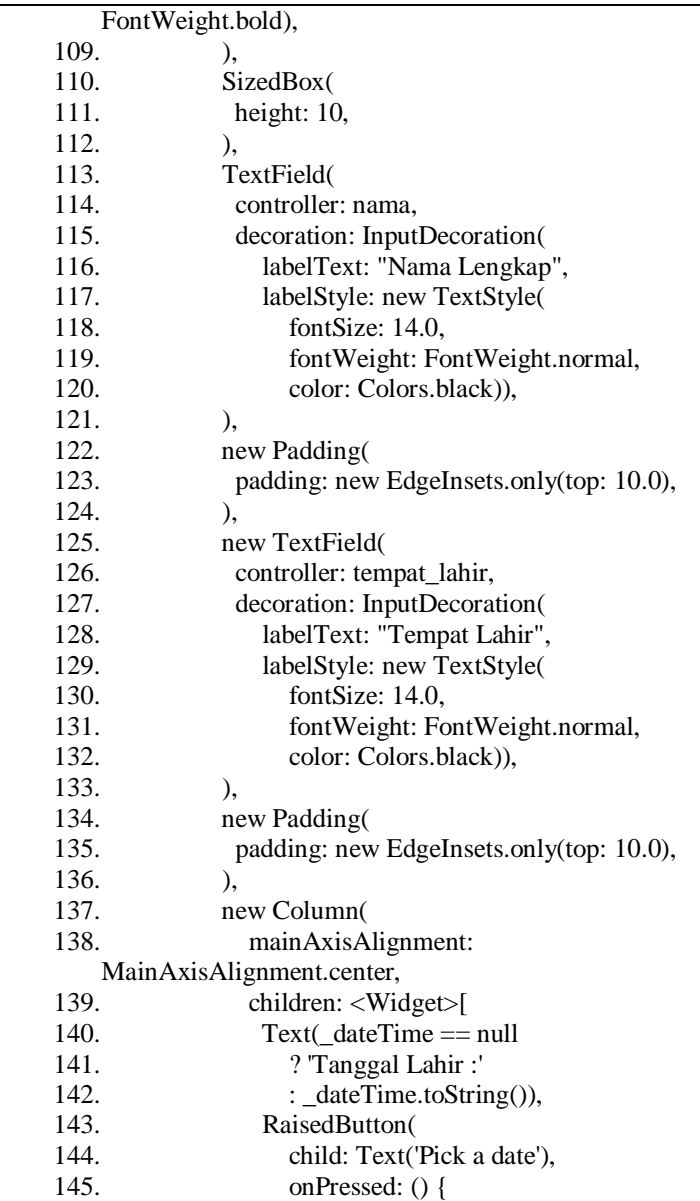

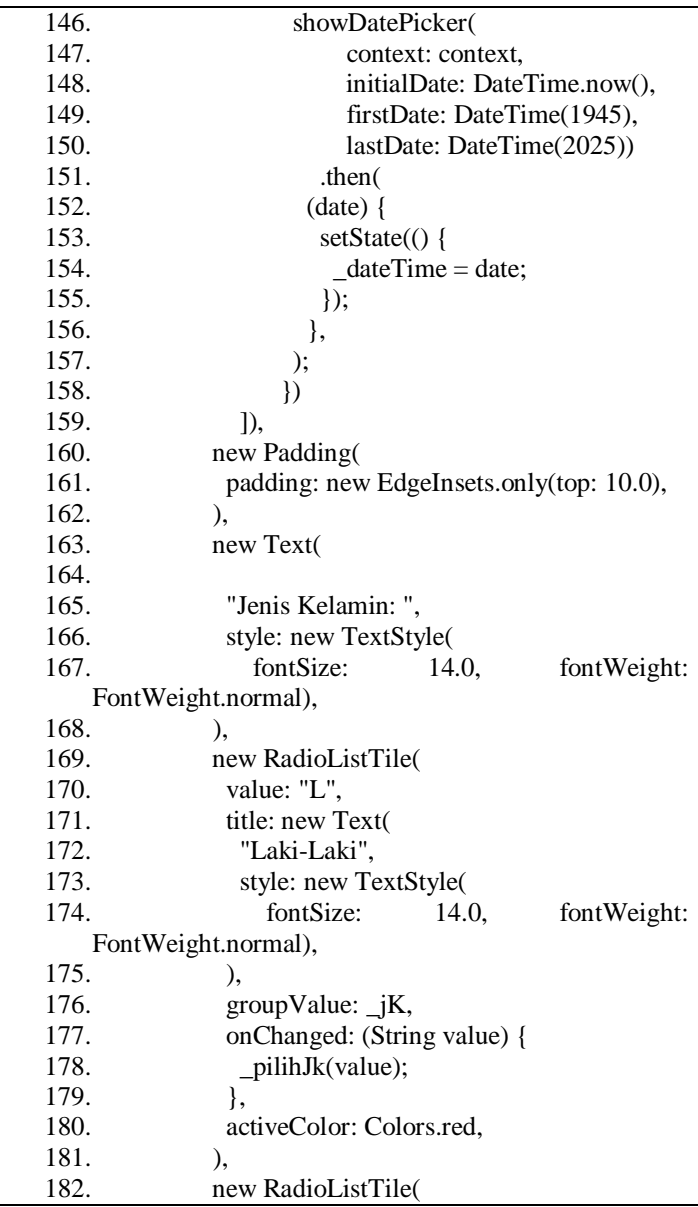

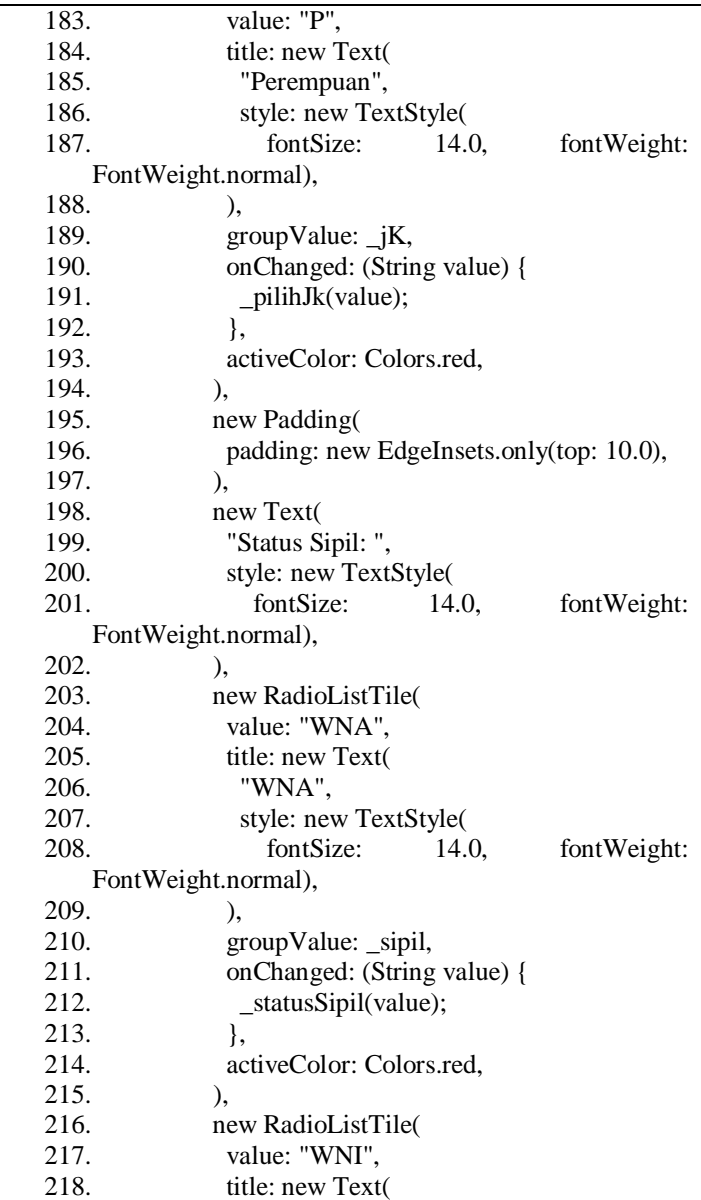

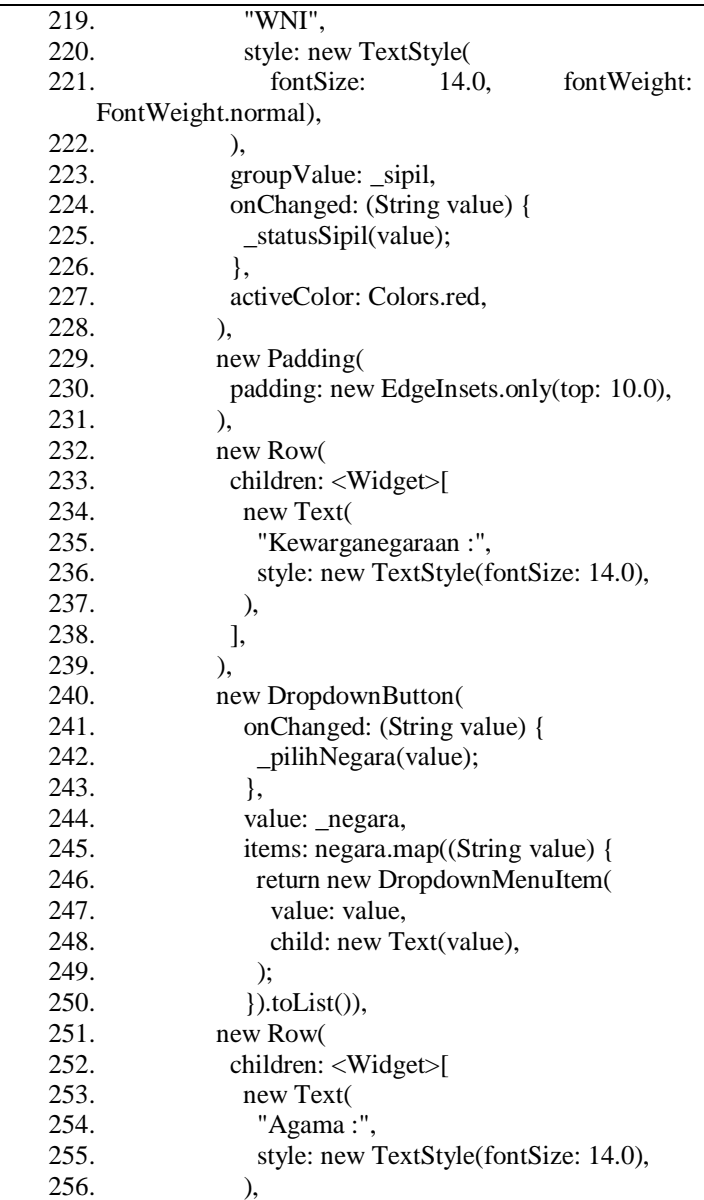

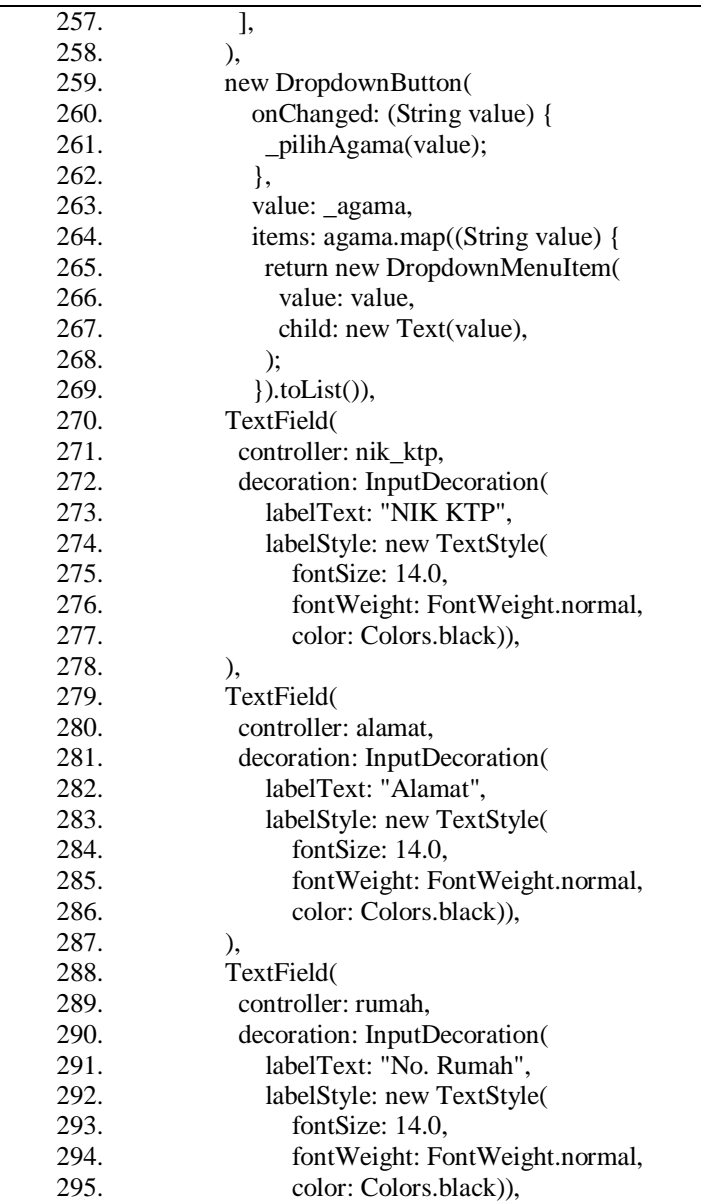

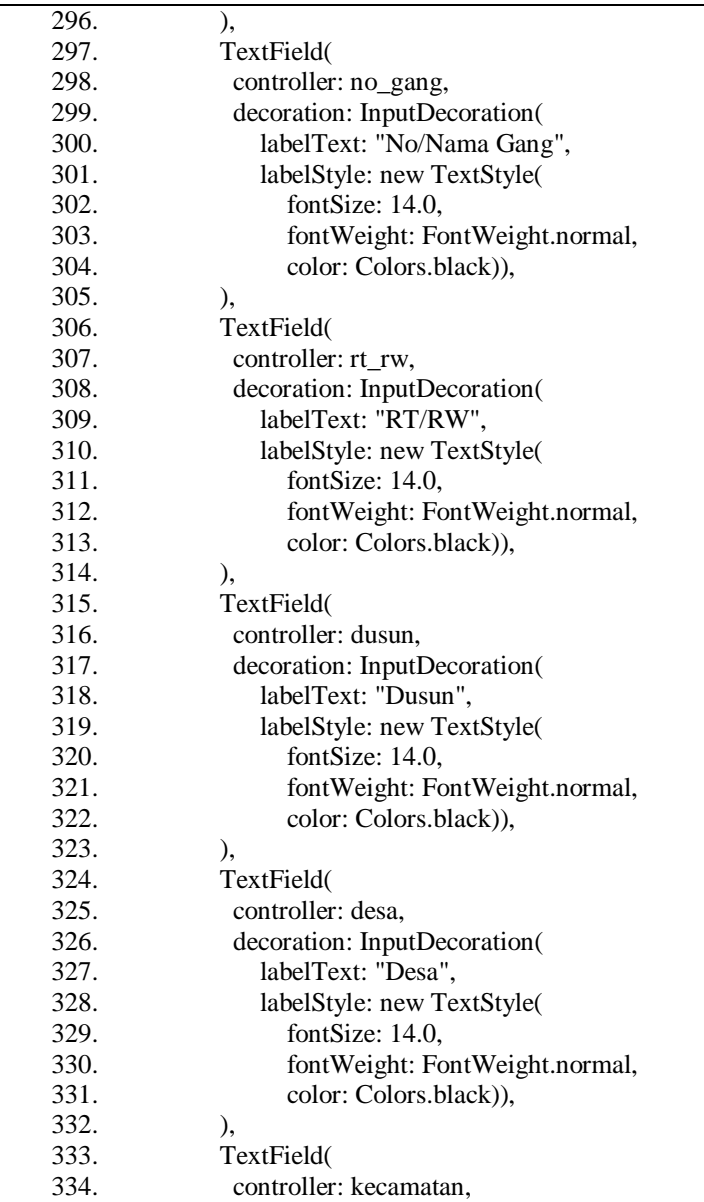

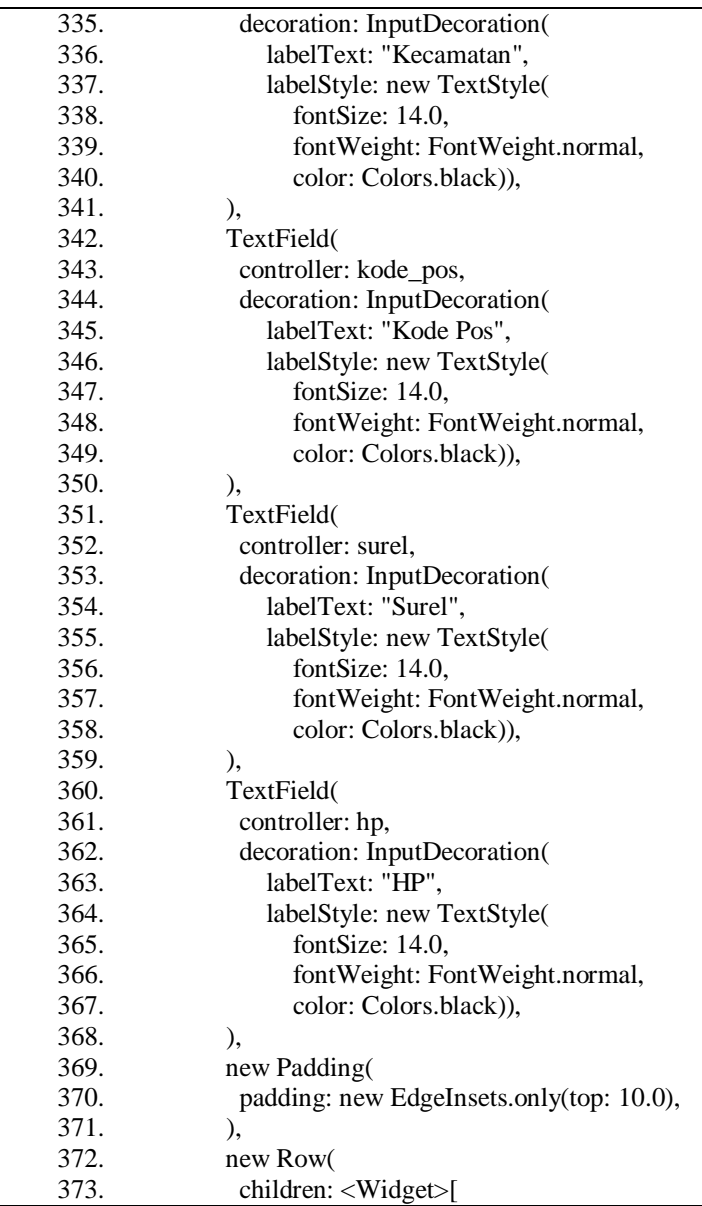

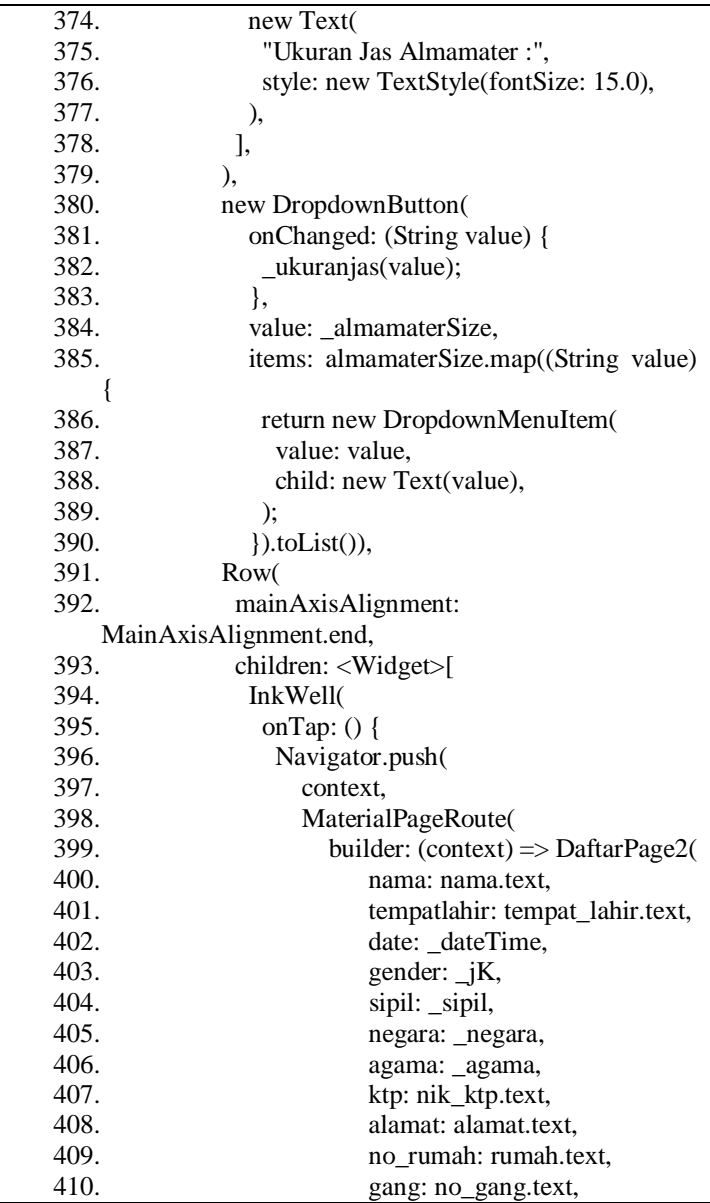

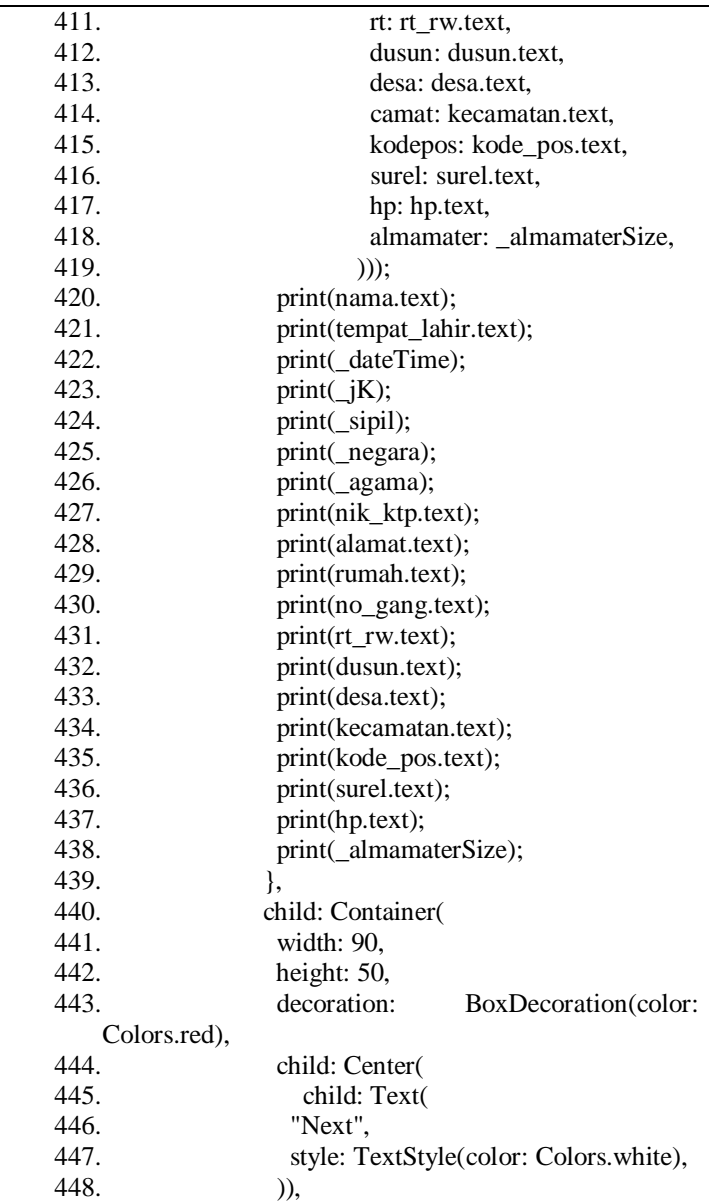

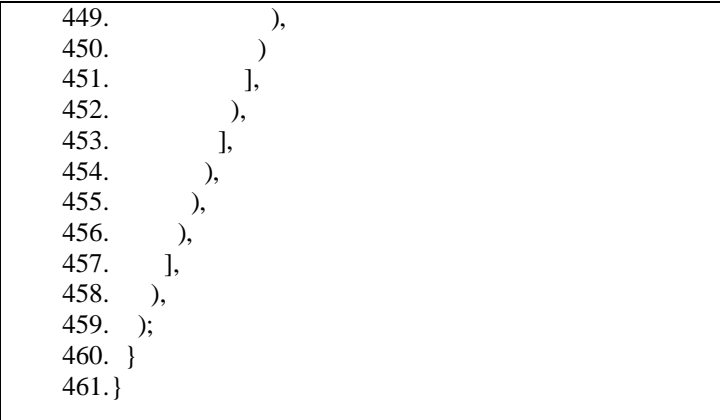

Menu Daftar (Form Pendaftaran-Layout 2)

import 'package:flutter/material.dart';

import 'package:project2/src/bloc/daftarBloc.dart';

import 'package:project2/src/model/resRegisterModel.dart';

import 'package:project2/src/ui/daftarPage.dart';

import

'package:project2/src/ui/utils/dialogAlert/sweetDialog.dart';

import 'dart:convert' show JSON;

class DaftarPage2 extends StatefulWidget {

DaftarPage2({

this.nama,

this.tempatlahir,

this.date,

this.gender,

this.sipil,

this.negara,

this.agama,

this.ktp,

this.alamat,

this.no\_rumah,

this.gang,

this.rt,

this.dusun,

this.desa,

this.camat,

this.kodepos,

this.surel,

this.hp,

this.almamater,

});

String nama;

String tempatlahir;

DateTime date;

String gender;

String sipil;

String negara;

String agama;

String ktp;

String alamat;

String no\_rumah;

String gang;

String rt;

String dusun;

String desa;

String camat;

String kodepos;

String surel;

String hp;

String almamater;

@override

\_DaftarPage2State createState() => \_DaftarPage2State();

}

class \_DaftarPage2State extends State<DaftarPage2> {

```
var lembaga_sekolah = TextEditingController();
 var thn_masuk = TextEditingController();
 var thn_keluar = TextEditingController();
 var jurusan_asal = TextEditingController();
 var nama_ayah = TextEditingController();
  var nama_ibu = TextEditingController();
 List<String> jenjang = [ "S1",
   "S2",
  ];
 String \text{jenjang} = "S1";
  List<String> dftr_sebagai = ["Mahasiswa Baru", "Transfer"];
  String _dftr_sebagai = "Mahasiswa Baru";
 List<String> status mhs = ["A - reguler", "B - khusus", "C -
madin"];
 String status mhs = "A - regular"; List<String> smb_dana = ["Mandiri", "Beasiswa"];
 String \sinh dana = "Mandiri";
```

```
 List<String> pendAkhir = [
```
"MA",

"SMA",

"SMK",

"Paket C",

"Pondok Pesantren",

"SMA di luar negeri",

"Diploma",

"S1"

];

String  $pendAkhir = "MA";$ 

List<String> jns\_beasiswa = [

"-",

"BIDIKMISI",

"Yudharta Peduli Guru Madin",

"Yudharta Tahfidz",

"Guru Madin - PEMPROV",

"Guru Madin - PEMKAB",

"Lainnya"

];

String ins beasiswa  $=$  "-";

List<String> pprog\_studi =  $[$ 

"Agribisnis (S1)",

"Pendidikan Bahasa Arab (S1)",

"Pendidikan Agama Islam Multikultural(S2)",

"Administrasi Publik (S1)",

"Teknik Industri (S1)",

"Pendidikan Agama Islam (S1)",

"Ilmu Teknologi Pangan (S1)",

"Teknik Informatika (S1)",

"Administrasi Bisnis (S1)",

"Teknologi Hasil Perikanan (S1)",

"Ilmu Komunikasi (S1)",

"Teknik Sipil (S1)",

"Psikologi (S1)",

"Ekonomi Syariah (S1)",

"Ilmu Al-Quran dan Tafsir (S1)",

"Teknik Mesin (S1)"

];

String \_pprog\_studi = "Agribisnis (S1)";

```
 void _pilihJenjang(String value) {
 setState(() {
  jenjang = value;\} }
void terdftr sebagai(String value) {
 setState(() {
  -dftr_sebagai = value;
  });
 }
 void _pilihStatus(String value) {
 setState(() {
  _stats\_mhs = value; });
 }
 void _pendidikanAkhir(String value) {
 setState(() {
   _pendAkhir= value;
  });
```

```
 }
  void _pilihsmb_dana(String value) {
  setState(() {
    \text{mb\_dana} = \text{value};
    });
   }
  void _pilihBeasiswa(String value) {
   setState(() {
    jns_beasiswa = value; });
   }
  void _pilihProdi(String value) {
  setState(() {
   pprog\_studi = value; });
  }
_validasiBerhasilSimpan(String message) {
   return SweetAlert.show(context,
      title: "Pemberitahuan",
```

```
 subtitle: Text(
       message,
       textAlign: TextAlign.center,
       style: TextStyle(fontSize: 16, color: Colors.grey),
      ),
      style: SweetAlertStyle.confirm,
      showCancelButton: false, onPress: (bool isConfirm) {
    if (isConfirm) {
      Navigator.of(context)
   .pushNamedAndRemoveUntil('/home', (Route<dynamic> 
route) \Rightarrow false);
     return false;
     }
   });
  }
@override
  void initState() {
  super.initState();
  }
  @override
```

```
 Widget build(BuildContext context) {
 return Scaffold(
   body: new ListView(
    children: <Widget>[
     SafeArea(
      child: Padding(
        padding: const EdgeInsets.only(left: 8.0),
        child: Column(
         crossAxisAlignment: CrossAxisAlignment.start,
         children: <Widget>[
          Center(
             child: Text(
            "Formulir Pendaftaran\n Mahasiswa Baru",
           style: TextStyle(fontWeight: FontWeight.bold),
          )),
          SizedBox(
           height: 12,
          ),
          new Text(
            "Pendidikan",
           style: new TextStyle(
              fontSize: 16.0, fontWeight: FontWeight.bold),
          ),
```

```
 SizedBox(
 height: 12,
 ),
 new Row(
  children: <Widget>[
   new Text(
    "Jenjang :",
    style: new TextStyle(fontSize: 15.0),
   ),
 ],
 ),
 new DropdownButton(
   onChanged: (String value) {
    _pilihJenjang(value);
   },
   value: _jenjang,
   items: jenjang.map((String value) {
    return new DropdownMenuItem(
     value: value,
     child: new Text(value),
    );
   }).toList()),
 new Padding(
```

```
 padding: new EdgeInsets.only(top: 10.0),
 ),
 new Row(
  children: <Widget>[
   new Text(
    "Program Studi :",
    style: new TextStyle(fontSize: 15.0),
   ),
  ],
 ),
 Container(
  width: MediaQuery.of(context).size.width - 20,
  child: new DropdownButton(
    onChanged: (String value) {
      _pilihProdi(value);
     },
    value: _pprog_studi,
    items: pprog_studi.map((String value) {
      return new DropdownMenuItem(
       value: value,
       child: Container(
          width: MediaQuery.of(context).size.width -
```
50,
```
 child: new Text(value)),
 );
               }).toList()),
           ),
           new Padding(
            padding: new EdgeInsets.only(top: 10.0),
           ),
           new Row(
             children: <Widget>[
              new Text(
               "Status Mahasiswa :",
               style: new TextStyle(fontSize: 15.0),
              ),
            ],
           ),
           new DropdownButton(
              onChanged: (String value) {
               _pilihStatus(value);
              },
             value: _status_mhs,
              items: status_mhs.map((String value) {
               return new DropdownMenuItem(
                value: value,
```

```
 child: new Text(value),
    );
   \}).toList()),
 new Padding(
  padding: new EdgeInsets.only(top: 10.0),
 ),
 new Row(
  children: <Widget>[
   new Text(
    "Sumber Dana Kuliah :",
    style: new TextStyle(fontSize: 15.0),
   ),
  ],
 ),
 new DropdownButton(
   onChanged: (String value) {
    _pilihsmb_dana(value);
    },
  value: _smb_dana,
   items: smb_dana.map((String value) {
    return new DropdownMenuItem(
      value: value,
      child: new Text(value),
```

```
 );
              }).toList()),
           new Padding(
            padding: new EdgeInsets.only(top: 10.0),
           ),
           new Row(
             children: <Widget>[
              new Text(
               "Jenis Beasiswa :",
               style: new TextStyle(fontSize: 15.0),
              ),
            ],
           ),
           new DropdownButton(
              onChanged: (String value) {
               _pilihBeasiswa(value);
              },
              value: _jns_beasiswa,
              items: jns_beasiswa.map((String value) {
               return new DropdownMenuItem(
                value: value,
                child: new Text(value),
               );
```

```
\}).toList()),
```
new Padding(

padding: new EdgeInsets.only(top: 10.0),

```
 ),
```
new Row(

children: <Widget>[

new Text(

"Jenis Daftar :",

style: new TextStyle(fontSize: 15.0),

```
 ),
```
 ], ),

new DropdownButton(

onChanged: (String value) {

\_terdftr\_sebagai(value);

```
 },
```
value: \_dftr\_sebagai,

items: dftr\_sebagai.map((String value) {

return new DropdownMenuItem(

value: value,

child: new Text(value),

);

```
 }).toList()),
```

```
 new Padding(
```

```
 padding: new EdgeInsets.only(top: 10.0),
           ),
           new Row(
            children: <Widget>[
              new Text(
               "Pendidikan Terakhir :",
               style: new TextStyle(fontSize: 15.0),
 ),
            ],
           ),
           new DropdownButton(
              onChanged: (String value) {
               _pendidikanAkhir(value);
              },
             value: _pendAkhir,
              items: pendAkhir.map((String value) {
               return new DropdownMenuItem(
                value: value,
                child: new Text(value),
               );
              }).toList()),
           new Padding(
```

```
 padding: new EdgeInsets.only(top: 10.0),
            ),
            new TextField(
             controller: lembaga_sekolah,
             decoration: InputDecoration(
                labelText: "Nama lembaga/sekolah sebelumnya"),
            ),
            new Padding(
             padding: new EdgeInsets.only(top: 10.0),
            ),
            new TextField(
             controller: thn_masuk,
             decoration: InputDecoration(labelText: "Tahun 
Masuk"),
            ),
            new Padding(
             padding: new EdgeInsets.only(top: 10.0),
            ),
            TextField(
            controller: thn keluar,
             decoration: InputDecoration(labelText: "Tahun 
Keluar"),
            ),
            new Padding(
```

```
 padding: new EdgeInsets.only(top: 10.0),
            ),
            TextField(
             controller: jurusan_asal,
             decoration: InputDecoration(labelText: "Jurusan 
Asal"),
            ),
            SizedBox(
             height: 12,
            ),
            new Text(
             "Orangtua",
             style: new TextStyle(
                fontSize: 16.0, fontWeight: FontWeight.bold),
            ),
            TextField(
             controller: nama_ayah,
             decoration: InputDecoration(labelText: "Nama 
Ayah"),
            ),
            new Padding(
             padding: new EdgeInsets.only(top: 10.0),
            ),
            TextField(
```
controller: nama\_ibu,

 decoration: InputDecoration(labelText: "Nama Ibu"),

),

new Padding(

padding: new EdgeInsets.only(top: 10.0),

),

Column(

 mainAxisAlignment: MainAxisAlignment.spaceEvenly,

children: <Widget>[

RaisedButton(

onPressed: (){

daftarBloc.postDaftar(widget.nama,

widget.tempatlahir,widget.date.toIso8601String(),

widget.gender, widget.sipil, widget.negara, widget.agama, widget.ktp, widget.alamat, widget.gang, widget.no\_rumah, widget.rt, widget.dusun, widget.desa, widget.camat, widget.kodepos, widget.surel, widget.hp, \_jenjang, \_pprog\_studi, \_status\_mhs, \_smb\_dana, \_jns\_beasiswa, \_dftr\_sebagai, \_pendAkhir, lembaga\_sekolah.text, jurusan\_asal.text, thn\_masuk.text, thn\_keluar.text, nama\_ayah.text, nama\_ibu.text, widget.almamater);

daftarBloc.post.listen((event) {

print(event.message);

if(event.status==false){

 \_validasiBerhasilSimpan("Penerimaan Mahasiswa Baru Online sedang ditutup, hubungi PPMB");

 } }); }, child: Text("Kirim"),  $\overline{\phantom{a}}$  ], )], ),  $\overline{\phantom{a}}$  ), ] ), ); } }

# 3. Menu Login

import 'dart:convert'; import 'package:flutter/material.dart'; import 'package:http/http.dart' as http; import 'package:project2/src/model/resRegisterModel.dart'; import 'package:project2/src/ui/loginPage.dart'; import 'adminPage.dart';

```
String email='';
class Myap extends StatelessWidget {
  @override
  Widget build(BuildContext context) {
   return new MaterialApp(
    debugShowCheckedModeBanner: false,
    title: 'Masuk',
   home: new Login(),
    routes: <String, WidgetBuilder>{
    '/AdminPage': (BuildContext context)=> new
AdminPage(email: email,),
     '/Login': (BuildContext context)=> new Login(),
    }
   );
  }
}
class Login extends StatefulWidget {
```

```
 @override
  _LoginState createState() => _LoginState();
}
class _LoginState extends State<Login> {
 TextEditingController emailController = new
TextEditingController();
  TextEditingController passwordController = new 
TextEditingController();
  //String password='';
  String mensaje='';
 Future < List > login() async {
  final response = await
http.post("http://127.0.0.1/pen_baru/login.php", body: {
    "email": emailController.text,
    "password": passwordController.text,
   });
   var dataemail = json.decode(response.body);
  if(dataemail.length == 0) {
   setState(() {
    mensaje="login failed";
```

```
\overline{\});
```

```
 }else{
  if (dataemail[0]['nama']=='putra') {
    Navigator.pushReplacementNamed(context, '/AdminPage');
    } else if (dataemail[0]['nama']=='rofi') {
    Navigator.pushReplacementNamed(context, 
'/MemberPage');
    }
   setState(() {
   email= dataemail[0]['email'];
    });
    }
   return dataemail;
  }
  @override
  Widget build(BuildContext context) {
   return Scaffold(
    backgroundColor: Colors.red,
    body: new ListView(
      children: <Widget>[
      SafeArea(
        child: Container(
        decoration: BoxDecoration(
```
color: Colors.red,

),

child: Column(

children: <Widget>[

Container(

width: 200,

height: 200,

decoration: BoxDecoration(

color: Colors.red,

shape: BoxShape.circle,

image: DecorationImage(

image: AssetImage("assets/logo2.png"))),

),

SizedBox(height: 20,),

 Text("Selamat Datang, Silahkan masuk", style: TextStyle(fontSize: 14, color: Colors.black87),),

SizedBox(height: 20,),

TextFormField(

controller: emailController,

decoration: InputDecoration(

border: OutlineInputBorder(

borderSide: BorderSide(color: Colors.black87)

### ),

 prefixIcon: Icon(Icons.person, size: 40,), hintText: "Masukkan Email", hintStyle: TextStyle(color: Colors.black87), labelText: "Email", labelStyle: TextStyle(color: Colors.black87) ),

#### ),

 SizedBox(height: 20,), TextFormField( controller: passwordController, obscureText: true, decoration: InputDecoration( border: OutlineInputBorder( borderSide: BorderSide(color: Colors.black87) ), prefixIcon: Icon(Icons.lock, size: 40,), hintText: "Masukkan Password", hintStyle: TextStyle(color: Colors.black87), labelText: "Password", labelStyle: TextStyle(color: Colors.black87) ),

```
 ),
        SizedBox(height: 20,),
        RaisedButton(
          child: Text("Login"),
          onPressed: (){
            Navigator.push(
                    context,
                    MaterialPageRoute(
                      builder: (context) \impliesLoginPage(username:emailController.text)));
           },
         ),
         Text(mensaje,style: TextStyle(fontSize: 20.0,color: 
Colors.white),)
       ],
     ),
    ),
   )]));
  }
}
```
# 4. Menu Setelah Login

import 'package:flutter/material.dart';

```
import 'package:project2/src/ui/contact.dart';
import 'package:project2/src/ui/daftarPage.dart';
import 'package:project2/src/ui/jadwalTes.dart';
import 'package:project2/src/ui/login3.dart';
import 'package:project2/src/ui/pengumuman.dart';
```
import 'package:project2/src/ui/prodi.dart';

class LoginPage extends StatefulWidget {

LoginPage({this.username});

final String username;

@override

```
 _LoginPageState createState() => _LoginPageState();
```

```
}
```
class \_LoginPageState extends State<LoginPage> {

@override

Widget build(BuildContext context) {

return Scaffold(

appBar: AppBar(

backgroundColor: Colors.blue,

title: Text(

'Welcome',

style: TextStyle(

 fontSize: 18, fontWeight: FontWeight.bold, color: Colors.white),

```
 ),
 ),
```
body: new ListView(

children: <Widget>[

SafeArea(

child: Padding(

padding: const EdgeInsets.only(left: 0.0),

child: Column(

crossAxisAlignment: CrossAxisAlignment.start,

children: <Widget>[

Text(

'Hallo \${widget.username}',

style: TextStyle(

fontSize: 20.0,

```
 ),
```
),

SizedBox(

height: 12,

),

Row(

 mainAxisAlignment: MainAxisAlignment.spaceAround,

children: <Widget>[

InkWell(

onTap: () {

Navigator.push(

context,

MaterialPageRoute(

builder:  $(context)$  => JadwalTes()));

},

child: Container(

width: 120,

height: 100,

decoration:

BoxDecoration(color: Colors.white30),

child: Column(

mainAxisAlignment:

MainAxisAlignment.center,

children: <Widget>[

Icon(

Icons.assignment,

size: 50.0,

color: Colors.blue,

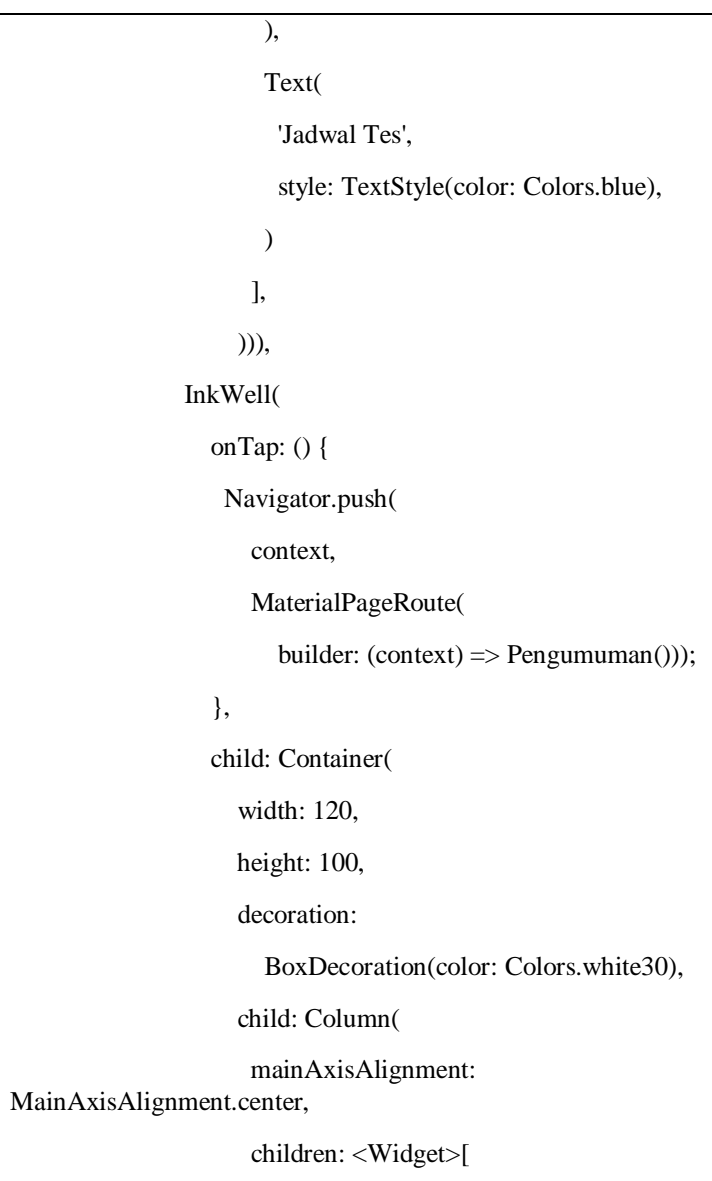

```
 Icon(
                       Icons.content_paste,
                       size: 50.0,
                       color: Colors.green,
 ),
                      Text(
                       'Pengumuman',
                       style: TextStyle(color: Colors.green),
\overline{\phantom{a}} ],
                    ))),
              ]),
            RaisedButton(
             child: Text("LogOUt"),
             onPressed: () {
              Navigator.pushReplacementNamed(context, 
'/Login');
             },
            ),
            SizedBox(
             height: 12,
            ),
           ]),
```
 ), ), ], ), ); } }

## 5. menu Jadwal Tes

```
import 'package:flutter/material.dart';
class JadwalTes extends StatefulWidget {
  @override
  _JadwalTesState createState() => _JadwalTesState();
}
class _JadwalTesState extends State<JadwalTes> {
  @override
  Widget build(BuildContext context) {
   return Scaffold(
    appBar: AppBar(
      backgroundColor: Colors.red,
      title: Text(
```
'Jadwal Tes',

style: TextStyle(

 fontSize: 18, fontWeight: FontWeight.bold, color: Colors.white),

),

),

body: ListView(

children: <Widget>[

SafeArea(

child: Row(

mainAxisAlignment: MainAxisAlignment.center,

children: <Widget>[

Text(

"Jadwal Tes",

style: TextStyle(

color: Colors.black,

fontSize: 20.0,

fontWeight: FontWeight.bold),

```
 ),
```
],

)),

SizedBox(

height: 20.0,

```
 ),
 Column(
  mainAxisAlignment: MainAxisAlignment.spaceAround,
  children: <Widget>[
   Text("Hari : Ahad, 19 Juni 2020"),
  ],
 ),
 SizedBox(
  height: 20.0,
 ),
 Row(
  mainAxisAlignment: MainAxisAlignment.spaceAround,
  children: <Widget>[
   Text("Waktu : 09.00 - selesai"),
  ],
 ),
 SizedBox(
  height: 20.0,
 ),
 Row(
  mainAxisAlignment: MainAxisAlignment.spaceAround,
  children: <Widget>[
   Text("Dresscode : Hitam Putih, bersepatu"),
```

```
 ],
       ),
       SizedBox(
        height: 20.0,
       ),
       Row(
        mainAxisAlignment: MainAxisAlignment.spaceAround,
        children: <Widget>[
         Text("Tempat : Lantai 4 dan 5 Gedung Nusantara 
UYP"),
        ],
       ),
     ],
    ),
   );
  }
}
```
# 6. Menu Pengumuman

import 'package:flutter/material.dart'; import 'package:url\_launcher/url\_launcher.dart'; class Pengumuman extends StatefulWidget {

```
 @override
```

```
PengumumanState createState() => PengumumanState();}
class _PengumumanState extends State<Pengumuman> {
  _launchURL3() async {
   const url3 = 'https://yudharta.ac.id/id/category/pengumuman/';
   if (await canLaunch(url3)) {
    await launch(url3);
   } else {
    throw "could not launch $url3";
   }
  }
  @override
  Widget build(BuildContext context) {
   return Scaffold(
     body: SingleChildScrollView(
        child: Center(
          child: Column(children: <Widget>[
    RaisedButton(
     child: Text("Klik disini"),
     onPressed: () {
```

```
 _launchURL3();
      },
    ),
   ]))));
  }
}
```
## 7. Menu Grafik

```
import 'package:flutter/material.dart';
class Grafik extends StatefulWidget {
  @override
  _GrafikState createState() => _GrafikState();
}
class _GrafikState extends State<Grafik> {
  @override
  Widget build(BuildContext context) {
   return Scaffold(
    body: Center(
      child: Container(
       width: 500,
       height: 295,
```

```
 decoration: BoxDecoration(
        shape: BoxShape.rectangle,
        image: DecorationImage(image: 
AssetImage("assets/grafik.jpeg"))),
     ),
    ),
   );
  }
}
```
### 8. Menu Prodi

```
import 'package:flutter/material.dart';
class Prodi extends StatefulWidget {
  @override
  _ProdiState createState() => _ProdiState();
}
class _ProdiState extends State<Prodi> {
  @override
  Widget build(BuildContext context) {
   return Scaffold(
      appBar: AppBar(
```
backgroundColor: Colors.red,

title: Text(

'Fakultas dan Prodi',

style: TextStyle(

 fontSize: 18, fontWeight: FontWeight.bold, color: Colors.white),

),

),

body: new ListView(children: <Widget>[

new ExpansionTile(

title: const Text('Fakultas Teknik'),

 backgroundColor: Theme.of(context).accentColor.withOpacity(0.025),

children: <Widget>[

const ListTile(title: const Text('Teknik Mesin')),

const ListTile(title: const Text('Teknik Industri')),

const ListTile(title: const Text('Teknik Sipil')),

const ListTile(title: const Text('Informatika')),

]),

new ExpansionTile(

title: const Text('Fakultas Sosial dan Politik'),

 backgroundColor: Theme.of(context).accentColor.withOpacity(0.025),

children: <Widget>[

 const ListTile(title: const Text('Administrasi Bisnis')), const ListTile(title: const Text('Administrasi Publik')), const ListTile(title: const Text('Ilmu Komunikasi')), ]), new ExpansionTile( title: const Text('Fakultas Psikologi'), backgroundColor: Theme.of(context).accentColor.withOpacity(0.025), children: <Widget>[ const ListTile(title: const Text('Ilmu Psikologi')), ]), new ExpansionTile( title: const Text('Fakultas Agama Islam'), backgroundColor: Theme.of(context).accentColor.withOpacity(0.025), children: <Widget>[ const ListTile(title: const Text('Pendidikan Agama  $Islam(S1)$ <sup>'</sup>)), const ListTile(title: const Text('PAI Multikultural(S2)')), const ListTile(title: const Text('Ekonomi Syariah')),

 const ListTile(title: const Text('Pendidikan Bahasa Arab')),

 const ListTile(title: const Text('Ilmu Al-Quran dan Tafsir')),

```
 ]),
       new ExpansionTile(
          title: const Text('Fakultas Pertanian'),
          backgroundColor: 
Theme.of(context).accentColor.withOpacity(0.025),
          children: <Widget>[
           const ListTile(title: const Text('Agribisnis(S1)')),
           const ListTile(
              title: const Text('Ilmu Teknologi dan Pangan(S1)')),
           const ListTile(title: const Text('Perikanan')),
          ]),
      ]));
  }
}
```
### 9. Menu Booklet

import 'package:flutter/material.dart'; import 'package:url\_launcher/url\_launcher.dart'; class Booklet extends StatefulWidget { @override \_BookletState createState() => \_BookletState(); }

```
class _BookletState extends State<Booklet> {
```
\_launchURL() async {

```
 const url = 'https://www.docdroid.net/60qwkxT/brosur-2020-
pdf';
```

```
 if (await canLaunch(url)) {
```
await launch(url);

} else {

throw "could not launch \$url";

```
 }
 }
```
\_launchURL2() async {

```
const url2 =
```
'https://drive.google.com/file/d/1VV2cM\_gdDMz8lEX9Tfpsor m15birUT-F/view';

if (await canLaunch(url2)) {

```
 await launch(url2);
```
} else {

throw "could not launch \$url2";

}

}

@override

Widget build(BuildContext context) {

return Scaffold(

appBar: AppBar(

backgroundColor: Colors.red,

title: Text(

'Booklet',

style: TextStyle(

 fontSize: 18, fontWeight: FontWeight.bold, color: Colors.white),

),

),

body: SingleChildScrollView(

child: Center(

child: Column(

children: <Widget>[

RaisedButton(

child: Text("Brosur Kampus"),

```
 onPressed: () {
```
\_launchURL();

},

),

SizedBox(

```
 height: 20.0,
        ),
        RaisedButton(
           child: Text("Brosur S2"),
           onPressed: () {
            _launchURL2();
            }),
       ],
      ),
    )),
   );
  }
}
```
### 10. Menu Contact

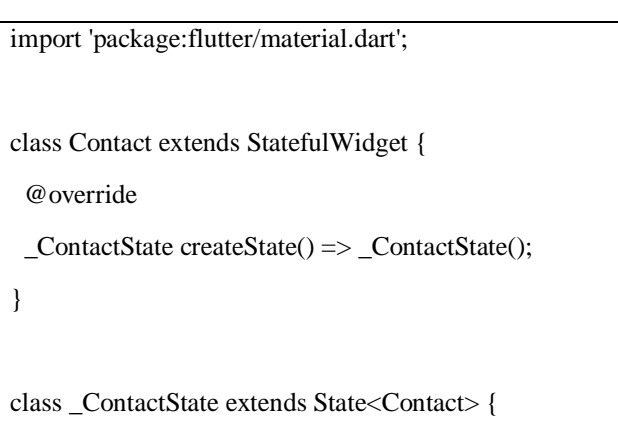

@override

Widget build(BuildContext context) {

return Scaffold(

appBar: AppBar(

backgroundColor: Colors.red,

title: Text(

'Contact',

style: TextStyle(

 fontSize: 18, fontWeight: FontWeight.bold, color: Colors.white),

),

),

body: new ListView(children: <Widget>[

SafeArea(

child: Column(

crossAxisAlignment: CrossAxisAlignment.start,

children: <Widget>[

Container(

width: 500,

height: 295,

decoration: BoxDecoration(

shape: BoxShape.rectangle,

image: DecorationImage(

```
 image: AssetImage("assets/kampus.jpg"))),
          ),
          Row(
             mainAxisAlignment: MainAxisAlignment.start,
             children: <Widget>[
              new Container(
               width: 80,
               height: 70,
               decoration: BoxDecoration(color: Colors.white),
               child: Column(
                mainAxisAlignment: 
MainAxisAlignment.center,
                children: <Widget>[
                  Icon(
                   Icons.location_city,
                   size: 50.0,
                   color: Colors.red,
                  ),
                ],
 ),
              ),
              Container(
               width: 200,
```
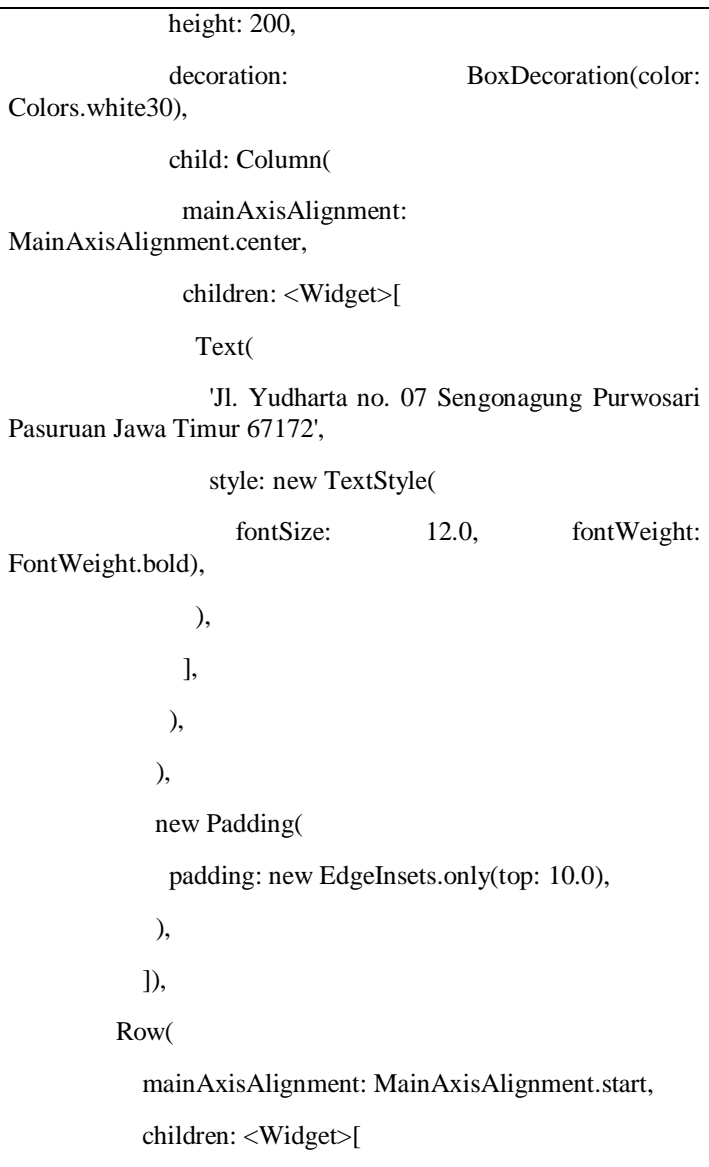
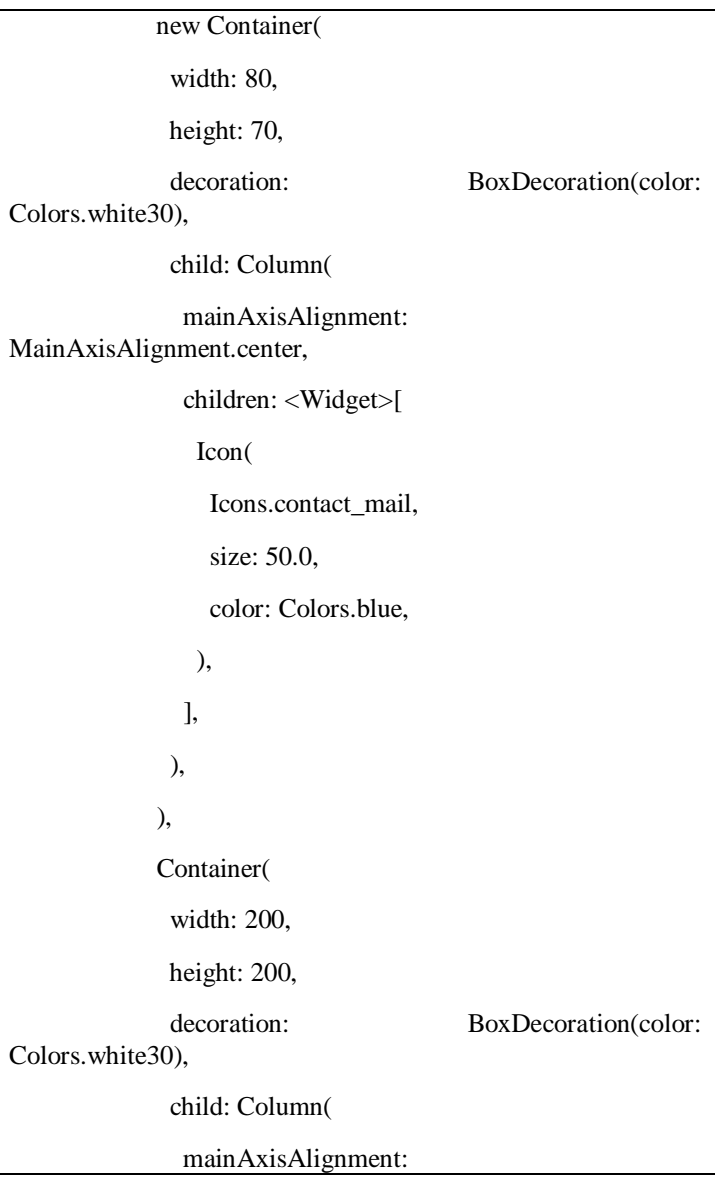

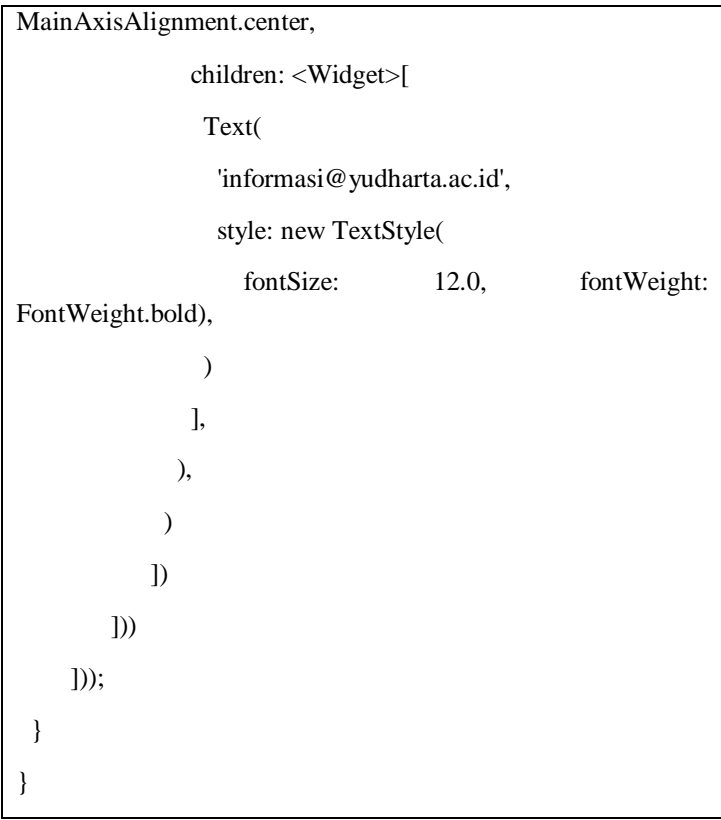

## 11. Dialog Alert

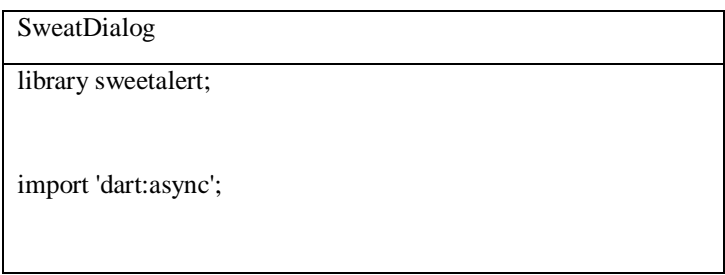

import 'package:flutter/material.dart';

import 'package:project2/src/ui/utils/dialogAlert/src/cancel.dart';

import

'package:project2/src/ui/utils/dialogAlert/src/confirm.dart';

import 'package:project2/src/ui/utils/dialogAlert/src/success.dart';

/// Return false to keey dialog showing

typedef bool SweetAlertOnPress(bool isConfirm);

enum SweetAlertStyle { success, error, confirm, loading }

class SweetAlertOptions {

final String title;

final Widget subtitle;

final SweetAlertOnPress onPress;

/// if null,

 /// default value is `SweetAlert.success` when `showCancelButton`=false

/// and `SweetAlert.danger` when `showCancelButton` = true

final Color confirmButtonColor;

/// if null,default value is `SweetAlert.cancel`

final Color cancelButtonColor;

 /// if null,default value is `SweetAlert.successText` when `showCancelButton`=false

/// and `SweetAlert.dangerText` when `showCancelButton` = true

final String confirmButtonText;

/// if null,default value is `SweetAlert.cancelText`

final String cancelButtonText;

/// If set to true, two buttons will be displayed.

final bool showCancelButton;

final SweetAlertStyle style;

SweetAlertOptions(

{this.showCancelButton: false,

this.title,

this.subtitle,

```
 this.onPress,
      this.cancelButtonColor,
      this.cancelButtonText,
      this.confirmButtonColor,
      this.confirmButtonText,
      this.style});
}
class SweetAlertDialog extends StatefulWidget {
  /// animation curve when showing,if null,default value is 
`SweetAlert.showCurve`
 final Curve curve;
  final SweetAlertOptions options;
  SweetAlertDialog({
   this.options,
   this.curve,
 \}) : assert(options != null);
  @override
  State<StatefulWidget> createState() {
   return new SweetAlertDialogState();
```
class SweetAlertDialogState extends State<SweetAlertDialog> with SingleTickerProviderStateMixin, SweetAlert { AnimationController controller;

Animation tween;

}

}

SweetAlertOptions \_options;

@override

void initState() {

\_options = widget.options;

controller = new AnimationController(vsync: this);

tween = new Tween(begin: 0.0, end: 1.0).animate(controller);

controller.animateTo(1.0,

duration: new Duration(milliseconds: 700),

curve: widget.curve ?? SweetAlert.showCurve);

```
SweetAlert._state = this;
```
super.initState();

}

```
 @override
  void dispose() {
   controller?.dispose();
   SweetAlert._state = null;
   super.dispose();
  }
  @override
  void didUpdateWidget(SweetAlertDialog oldWidget) {
   super.didUpdateWidget(oldWidget);
  }
  void confirm() {
  if ( options.onPress != null && options.onPress(true) ==
false)
    return;
   Navigator.pop(context);
  }
  void cancel() {
  if (_options.onPress != null && _options.onPress(false) ==
```

```
false)
```
return;

Navigator.pop(context);

}

@override

Widget build(BuildContext context) {

```
List<Widget> listOfChildren = [];
```

```
 switch (_options.style) {
```
case SweetAlertStyle.success:

listOfChildren.add(new SizedBox(

width: 64.0,

height: 64.0,

child: new SuccessView(),

));

break;

case SweetAlertStyle.confirm:

listOfChildren.add(new SizedBox(

width: 64.0,

height: 64.0,

child: new ConfirmView(),

));

break;

 case SweetAlertStyle.error: listOfChildren.add(new SizedBox(

width: 64.0,

height: 64.0,

child: new CancelView(),

));

break;

case SweetAlertStyle.loading:

listOfChildren.add(new SizedBox(

width: 64.0,

height: 64.0,

child: new Center(

child: new CircularProgressIndicator(),

),

));

break;

}

if  $(\text{options.title} != null)$  {

listOfChildren.add(new Text(

\_options.title,

style: new TextStyle(fontSize: 25.0, color: new

```
Color(0xff575757)),
    ));
    }
  if (\text{\_}options.subtitle != null) {
    listOfChildren.add(new Padding(
      padding: new EdgeInsets.only(top: 10.0),
     child: options.subtitle
    ));
    }
   //we do not render buttons when style=loading
  if (\text{ options-style} != SweetAlertStyle.loading) {
    if (_options.showCancelButton) {
      listOfChildren.add(new Padding(
       padding: new EdgeInsets.only(top: 10.0),
       child: new Row(
        mainAxisAlignment: MainAxisAlignment.center,
        children: <Widget>[
          new RaisedButton(
           onPressed: cancel,
           color: SweetAlert.danger,
           child: new Text(
```

```
 _options.cancelButtonText ?? 
SweetAlert.cancelText,
           style: new TextStyle(color: Colors.white, fontSize: 
16.0),
          ),
         ),
        new SizedBox(
          width: 10.0,
         ),
        new RaisedButton(
          onPressed: confirm,
          color: _options.confirmButtonColor ?? 
SweetAlert.danger,
          child: new Text(
           _options.confirmButtonText ?? 
SweetAlert.confirmText,
           style: new TextStyle(color: Colors.white, fontSize: 
16.0),
         ),
         ),
       ],
      ),
     ));
    } else {
     listOfChildren.add(new Padding(
```
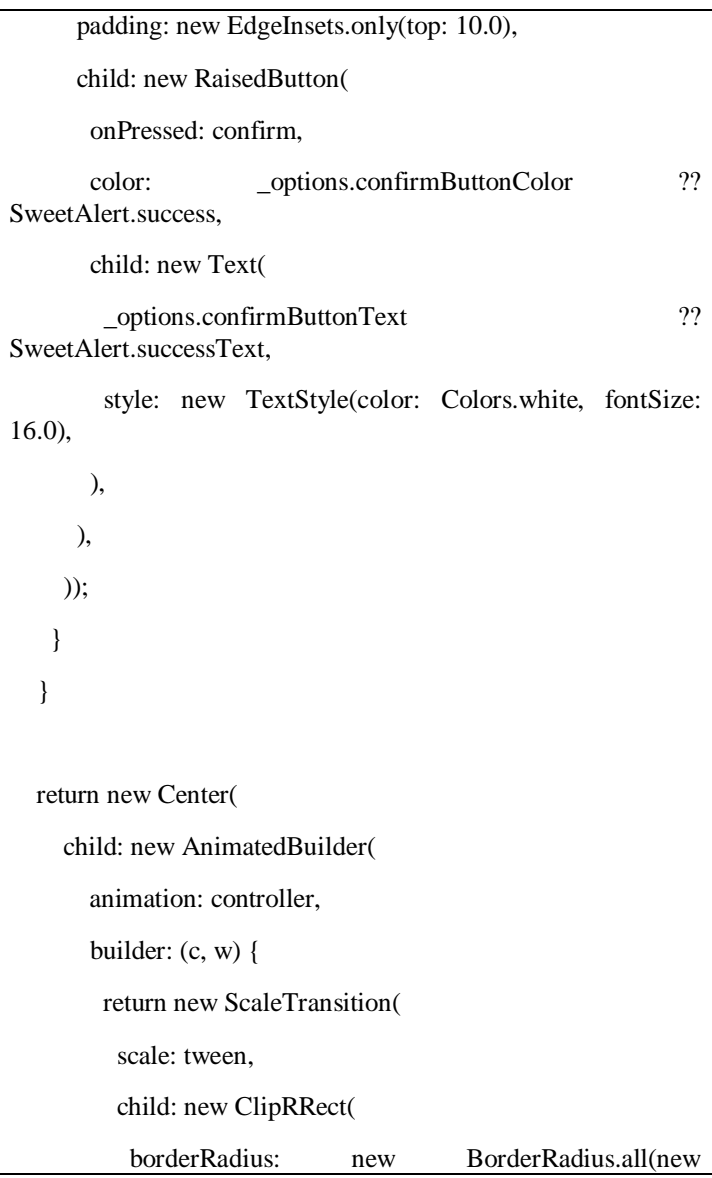

```
Radius.circular(5.0)),
            child: new Container(
               color: Colors.white,
               width: double.infinity,
               child: new Padding(
                padding: new EdgeInsets.fromLTRB(0.0, 20.0, 
0.0, 20.0),
                child: new Column(
                 mainAxisSize: MainAxisSize.min,
                 children: listOfChildren,
                ),
               )),
           ),
          );
        }));
  }
  void update(SweetAlertOptions options) {
  setState(() {
    _options = options;
   });
  }
}
```
abstract class SweetAlert {

static Color success = new Color $(0xffAEDEF4)$ ; static Color danger = new Color(0xffDD6B55);

static Color cancel = new Color(0xffD0D0D0);

static String successText = "OK";

static String confirmText = "Confirm";

```
 static String cancelText = "Cancel";
```
static Curve showCurve = Curves.bounceOut;

static SweetAlertDialogState state;

static void show(BuildContext context,

{Curve curve,

String title,

Widget subtitle,

bool showCancelButton: false,

SweetAlertOnPress onPress,

Color cancelButtonColor,

Color confirmButtonColor,

String cancelButtonText,

String confirmButtonText,

SweetAlertStyle style}) {

SweetAlertOptions options = new SweetAlertOptions(

showCancelButton: showCancelButton,

title: title,

subtitle: subtitle,

style: style,

onPress: onPress,

confirmButtonColor: confirmButtonColor,

confirmButtonText: confirmButtonText,

cancelButtonText: cancelButtonText,

cancelButtonColor: confirmButtonColor);

if(\_state!=null){

\_state.update(options);

}else{

showDialog(

context: context,

builder: (BuildContext context) {

return new Container(

color: Colors.transparent,

child: new Padding(

padding: new EdgeInsets.all(40.0),

child: new Scaffold(

```
 backgroundColor: Colors.transparent,
             body: new SweetAlertDialog(
               curve: curve,
               options:options
             ),
           ),
          ),
        );
       });
   }
  }
}
```
## 12. API

import 'dart:convert';

import 'package:http/http.dart' as client;

import 'package:project2/src/model/getDaftarModels.dart';

import 'package:project2/src/model/resRegisterModel.dart';

class ApiProvider {

String url = "https://sister.yudharta.ac.id/rest/registrasi/index";

```
 Future getDaftar() async {
   final daftar = await client.get("$url");
  if (daftar.statusCode == 200) {
    return 
GetDaftarModels.fromJson(json.decode(daftar.body));
   } else {
    print("gagal");
    }
  }
  Future postDaftar(
   String nama,
   String tempatlahir,
   String date,
   String gender,
   String sipil,
   String negara,
   String agama,
   String ktp,
   String alamat,
   String gang,
```
String no\_rumah,

String rt,

String dusun,

String desa,

String camat,

String kodepos,

String surel,

String hp,

String jenjang\_pendi,

String prodi,

String status,

String dana,

String beasiswa,

String daftar\_sbg,

String pendi\_akhir,

String lmbg\_sekolah,

String asal\_jurusan,

String tahun\_msk,

String tahun\_out,

String nm\_ayah,

String nm\_ibu,

String almamater

) async {

```
 var body = jsonEncode({
  'nama_lengkap' : nama,
         'jenis kelamin' : gender,
          'tempat_lahir' :tempatlahir,
          'tanggal_lahir' : date,
          'status_sipil' : sipil,
          'kewarganegaraan' : negara,
          'agama' : agama,
          'nik_ktp' : ktp,
          'alamat' : {
                    'jalan' : alamat,
                    'no_rumah' : no_rumah,
                    'no_gang' : gang,
                    'dusun' : dusun,
                    'desa' : desa,
                    'rt_rw' : rt,
  'id wil' : camat,
                    'kode_pos' : kodepos,
            'email' : surel,
            'no_telepon' : hp,
            'jenjang' : jenjang_pendi,
            'pprog_studi' : prodi,
```

```
'status_mhs' : status,
             'smb_dana' : dana,
            'ins beasiswa' : beasiswa.
             'terdftr_sebagai' : daftar_sbg,
             'pend_terakhir' : pendi_akhir,
             'pa_sekolah' : lmbg_sekolah,
             'pa_jurusan' : asal_jurusan,
             'pa_thn_masuk' : tahun_msk,
             'pa_thn_keluar' : tahun_out,
             'ayah_nama_lengkap' : nm_ayah,
             'ibu_nama_lengkap' : nm_ibu,
            'almamater_size' : almamater,
         }
  });
print(body);
   final daftar = await client.post("$url",body: body);
  if (daftar.statusCode == 200) {
     return 
ResRegisterModel.fromJson(json.decode(daftar.body));
    } else {
     return 
ResRegisterModel.fromJson(json.decode(daftar.body));
```
 } }

13. Repository

}

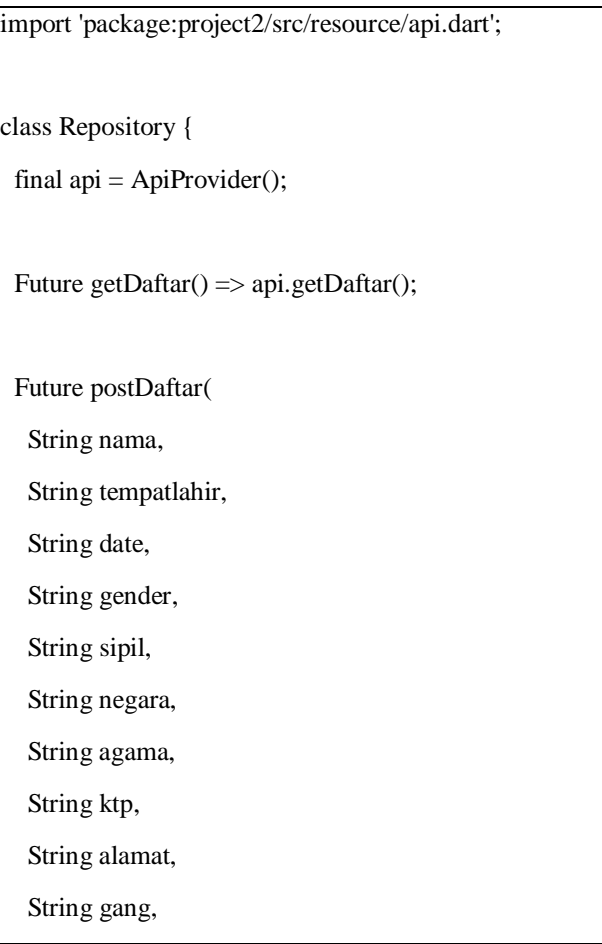

String no\_rumah,

String rt,

String dusun,

String desa,

String camat,

String kodepos,

String surel,

String hp,

String jenjang\_pendi,

String prodi,

String status,

String dana,

String beasiswa,

String daftar sbg,

String pendi\_akhir,

String lmbg\_sekolah,

String asal\_jurusan,

String tahun\_msk,

String tahun\_out,

String nm\_ayah,

String nm\_ibu,

String almamater)  $\Rightarrow$  api.postDaftar(nama, tempatlahir, date, gender, sipil, negara, agama, ktp, alamat, gang, no\_rumah, rt, dusun, desa, camat, kodepos, surel, hp, jenjang\_pendi, prodi,

status, dana, beasiswa, daftar\_sbg, pendi\_akhir, lmbg\_sekolah,  $asal_jurusan$ ,  $tahun_msk$ ,  $tahun_out$ ,  $mm_ayah$ ,  $mm_ibu$ , almamater);

```
14. Registrasi Model
```
}

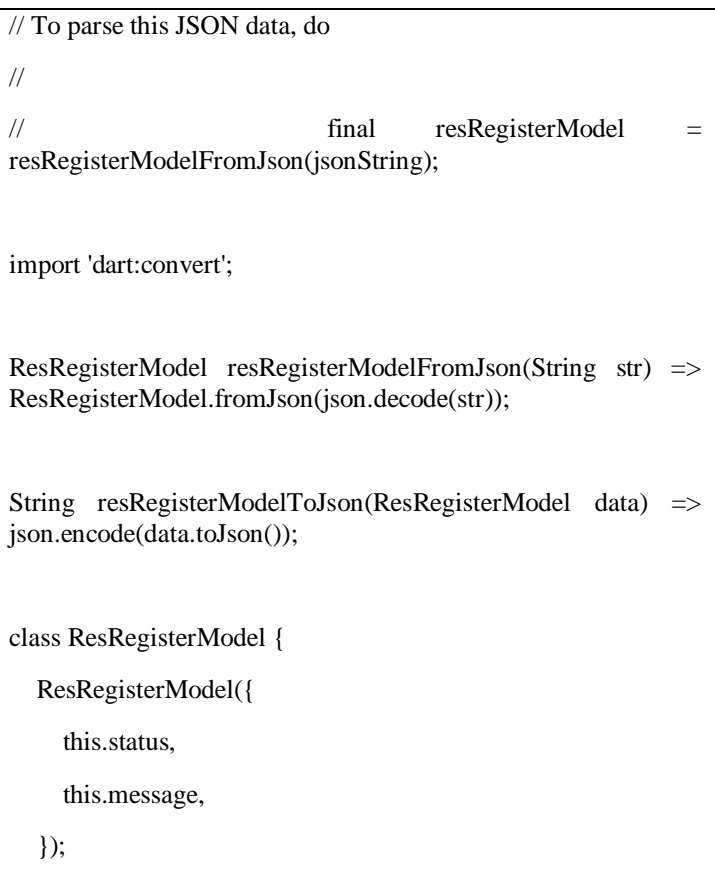

```
 bool status;
```
String message;

```
 factory ResRegisterModel.fromJson(Map<String, dynamic> 
json) => ResRegisterModel(
```
status: json["status"],

message: json["message"],

);

Map<String, dynamic> toJson() => {

"status": status,

"message": message,

```
 };
```
}

## 15. BLOC

import 'package:project2/src/model/getDaftarModels.dart';

import 'package:project2/src/model/resRegisterModel.dart';

import 'package:project2/src/resource/repository.dart';

import 'package:rxdart/rxdart.dart';

class DaftarBloc {

final repository = Repository();

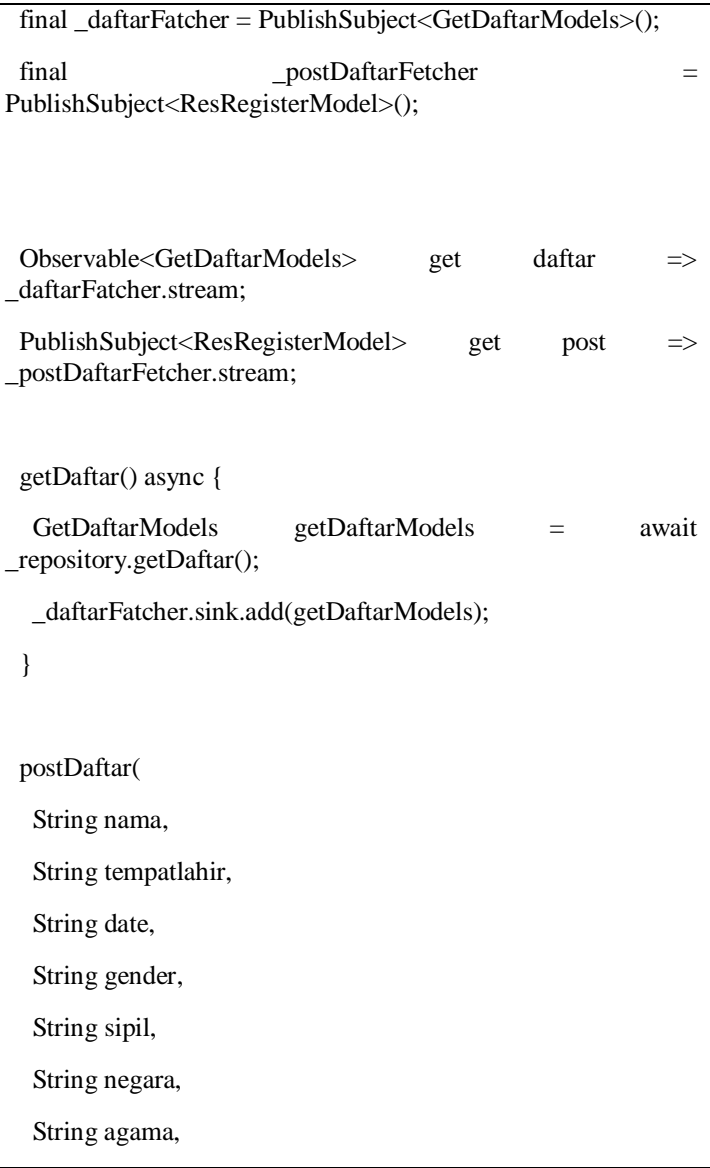

String ktp,

String alamat,

String gang,

String no\_rumah,

String rt,

String dusun,

String desa,

String camat,

String kodepos,

String surel,

String hp,

String jenjang pendi,

String prodi,

String status,

String dana,

String beasiswa,

String daftar\_sbg,

String pendi\_akhir,

String lmbg\_sekolah,

String asal\_jurusan,

String tahun\_msk,

String tahun\_out,

String nm\_ayah,

String nm\_ibu,

String almamater) async {

 ResRegisterModel registerModel = await \_repository.postDaftar(nama, tempatlahir, date, gender, sipil, negara, agama, ktp, alamat, gang, no\_rumah, rt, dusun, desa, camat, kodepos, surel, hp, jenjang\_pendi, prodi, status, dana, beasiswa, daftar\_sbg, pendi\_akhir, lmbg\_sekolah, asal\_jurusan, tahun\_msk, tahun\_out, nm\_ayah, nm\_ibu,

almamater);

\_postDaftarFetcher.sink.add(registerModel);

```
 }
  dispose() {
   _daftarFatcher.close();
   _postDaftarFetcher.close();
  }
}
final daftarBloc = DaftarBloc);
```